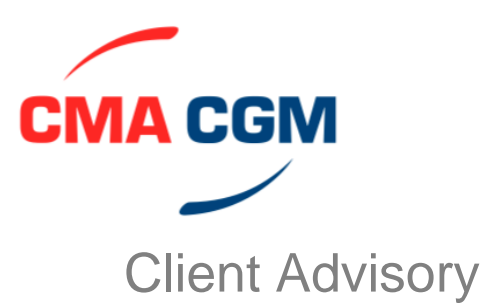

## **CMA CGM – Goods and Services Tax Update**

Dear Valued Customer,

Consequent to passage of the Goods and Service Tax bills in the parliament, Government of India is ushering in the new GST regime from the 1st of July 2017.

This will be a major change in the way we transact business. As your service provider, all the CMA CGM invoices will be replaced with GST instead of Service Tax. The determination of applicable tax, inter-state or intra-state is dependent on the GSTIN of the relevant parties involved in the transaction. It has become imperative that the GSTIN of our customer as well as that of the most concerned office of CMA CGM are mentioned on all our invoices.

To facilitate the same, you are required to please share with us your GSTIN against each of your offices.

Please visit the link <https://indiagst.cma-cgm.com/gstinExt/ex/captureGstinCustomer.do> and update the details. Please also ensure that you attach the scanned copy of the registration certificate.

We would like to share the registration details of 'CMA CGM SA' at different states for your reference

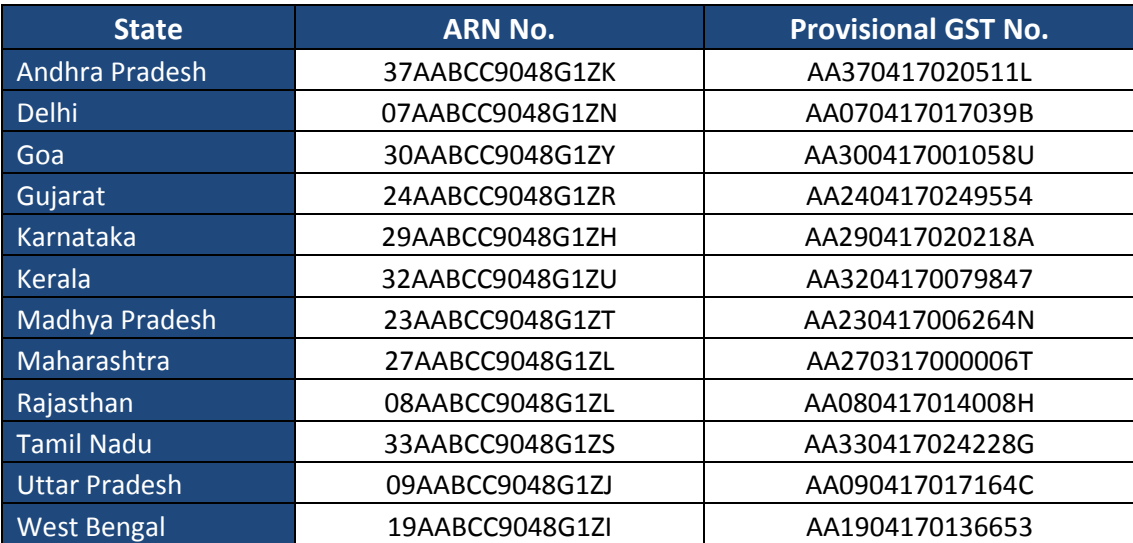

CMA CGM INDIA would like to thank you for your support. Kindly reach out to our Customer service representative if you have further queries regarding this advisory.

> Best Regards,  **CMA CGM Agencies India Pvt. Ltd. 22nd May 2017**